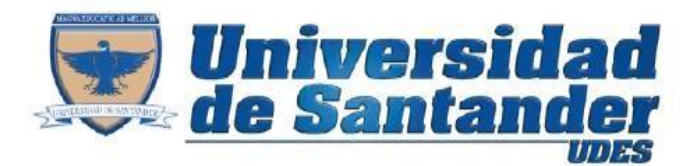

Tu Proyecto de Vida

## **Taller.**

Realizar un diseño de un formulario en donde se pueda registrar los gastos de un vendedor por meses, el formato deberá tener un aspecto profesional, es decir dividido en secciones o en contenedores, los capos de respuesta deben ser de diversos estilos, agregar colores, formatos, estilos.

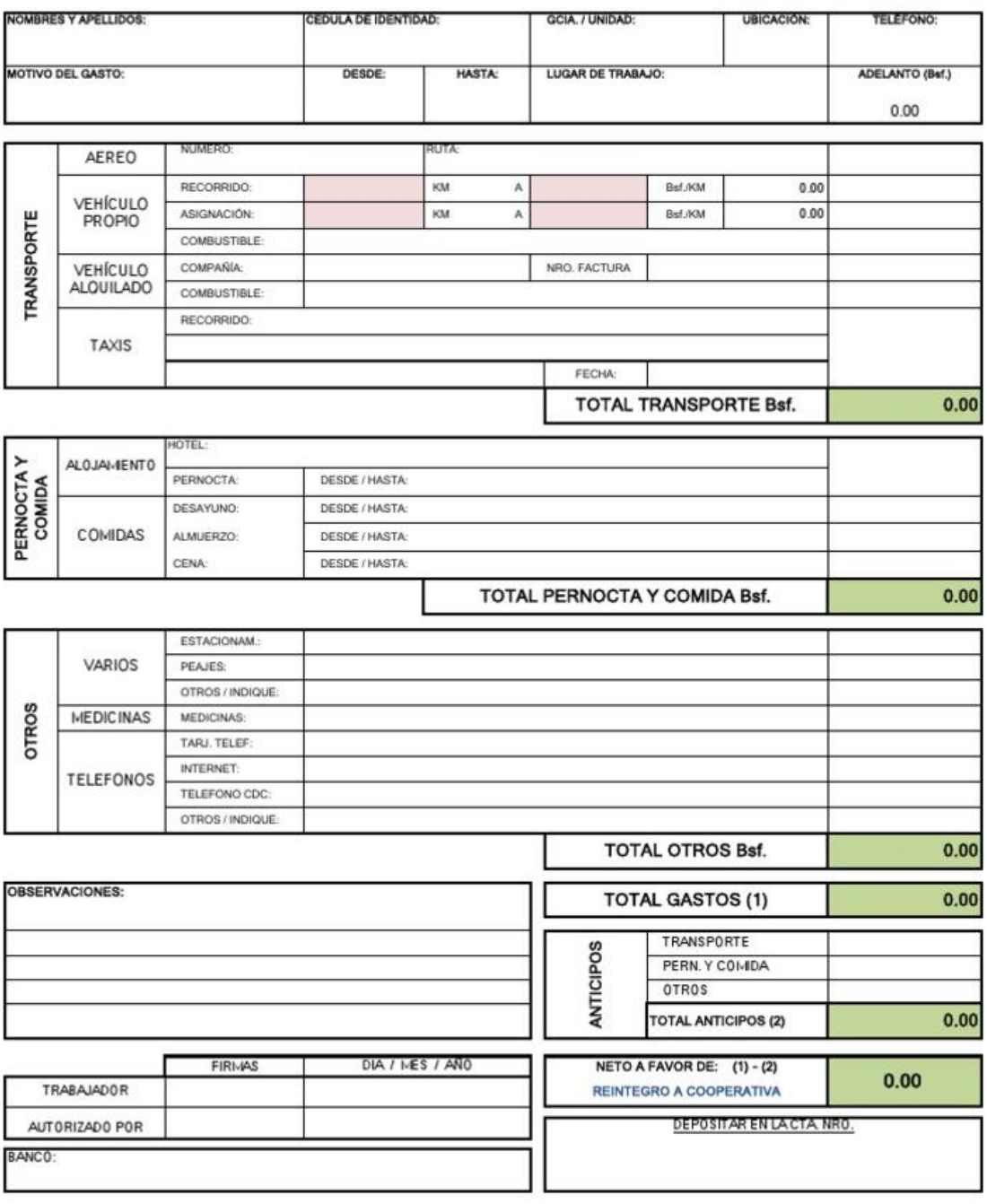

**Microsoft InfoPath**